# **Carnegie-Mellon University**

## **COMPUTATION CENTER**

S

# **Hybrid Computation Laboratory USERS MANUAL**

**ANALOG EAI 680**  USER MANUAL

**OPERATION** 

EAI 680 Operational Characteristics

Carnegie-Mellon University<br>Hybrid Computation Laboratory<br>September, 1968

## TABLE OF CONTENTS

## Division

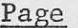

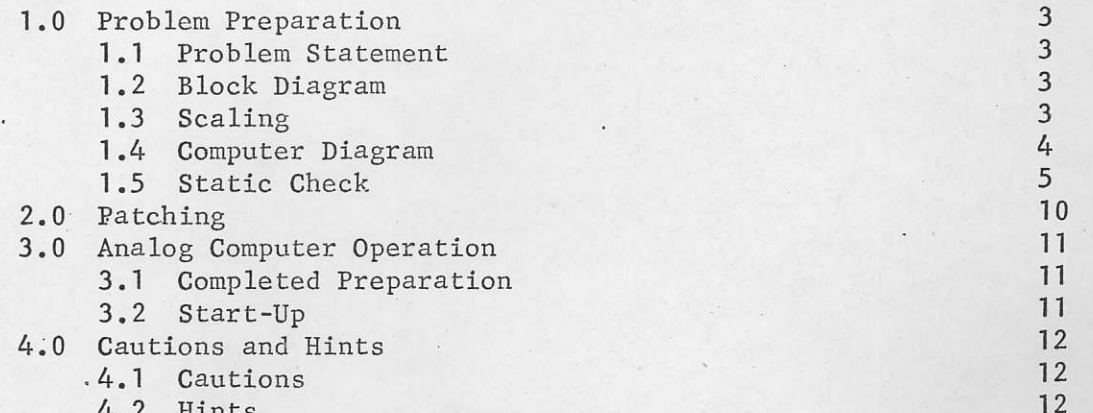

## INDEX OF FIGURES .

## Figure

## Caption

Page

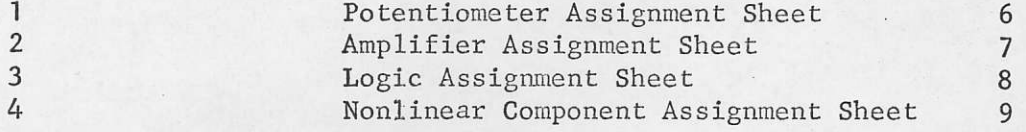

#### 1.0 PROBLEM PREPARATIONS

Time spent in preparation prior to actual computer running will greatly simplify debugging procedures and will help to produce more complete and meaningful results. The following procedure serves as a guide to problem preparation and will hopefully eliminate some of the problems encountered on the analog computer.

#### 1.1 PROBLEM STATEMENT

The operator should attempt to state the problem and objectives precisely. With the problem defined the mathematical relations can be transformed to equations suitable for the analog computer as follows:

- 1) Express the problem as ordinary differential equations, transfer functions and/or algebraic equations.
- 2) Define the values for coefficients and initial conditions.
- 3) Note parameters to be valid.
- Determine the estimated ranges of the variables. 4)

#### 1.2 BLOCK DIAGRAM

At this point a preliminary block diagram can be drawn. This diagram should be simple, ignoring scaling and actual values. It can be used to:

1) determine type and number of components needed,

2) if sufficient data is available to solve the problem,

- 3) isolate the parameters to be varied, and
- 4) simplify by eliminating redundant operations or components.

#### 1.3 SCALING

Scaling the problem variables to machine variables can be accomplished by several different methods. The "Handbook of Analog Computation", referred

to in the introduction to this user manual, gives two methods of scaling, the advantages of each and a number of examples. A few points to keep in mind regardless of the scaling method employed are:

- 1) Amplifier outputs should take full advantage of the range 0.1 to 1.0 machine units to minimize the effect of inherent amplifier noise.
- 2) Poteniometer settings less than 0.1 lose a digit accuracy and should be avoided if possible.
- Amplifier gains greater than 20 increase the effect of amplifier  $3)$ noise.
- 4) The problem should be time scaled within the bandwidth of the output device. Specifications are given in the individual device manuals.

The resulting scaled equations should be balanced, checked for the same relationships, and written explicitly to be used as a guide to patching.

1.4 COMPUTER DIAGRAM

A detailed computer diagram can now be drawn from the scaled equations. It should include amplifier gains, polarity, component numbers, and all other information pertinent to patching and running. A picture of the EAI 680 patch board included in the back of the Reference Handbook may simplify chosing the components to be used. The equipment available at the CMU Hybrid Lab is listed in the SYSTEM DESCRIPTION section of this manual. Standard symbols and patching instructions are given in Appendix 1 of the 680 Reference Handbook.

The potentiometer (Fig. 1) and amplifier (Fig. 2) assignment sheets are available to simplify bookkeeping. Assignment sheets for the logic

(Fig. 3) and the nonlinear components (Fig. 4) are also available. Further information and conventions used on assignment sheets are given in Appendix II of the 680 Reference Handbook.

1.5 STATIC CHECK

A static check can prevent needless frustration if performed prior to the computer run. It will:

1) Check patching,

2) Detect bad analog components, and

3) Find programming errors such as improper polarity, etc.

The 680 provides a Static Test (ST) mode permitting a static test with a minimun of effort and patching changes. A Test Reference available at the patch panel provides computer reference only during ST mode and is used to provide integrator outputs and other parameters for checking purposes.

The HYSAT program described in the hybrid HYSAT section of this manual facilitates using the PDP-9 to perform the static check.

FIGURE 1

CMU HYBRID COMPUTATION LABORATORY EAI 680 POTENTIOMETER ASSIGNMENT SHEET (POO-P58)

 $-$  USAGE<sup>#</sup>

PROBLEM\_\_\_\_\_

PAGE 6

DATE

## FIGURE 2

## CMU HYBRID COMPUTATION LABORATORY EAI 680 AMPLIFIER ASSIGNMENT SHEET (A00-A58)

USAGE<sup>\*</sup>

DATE\_

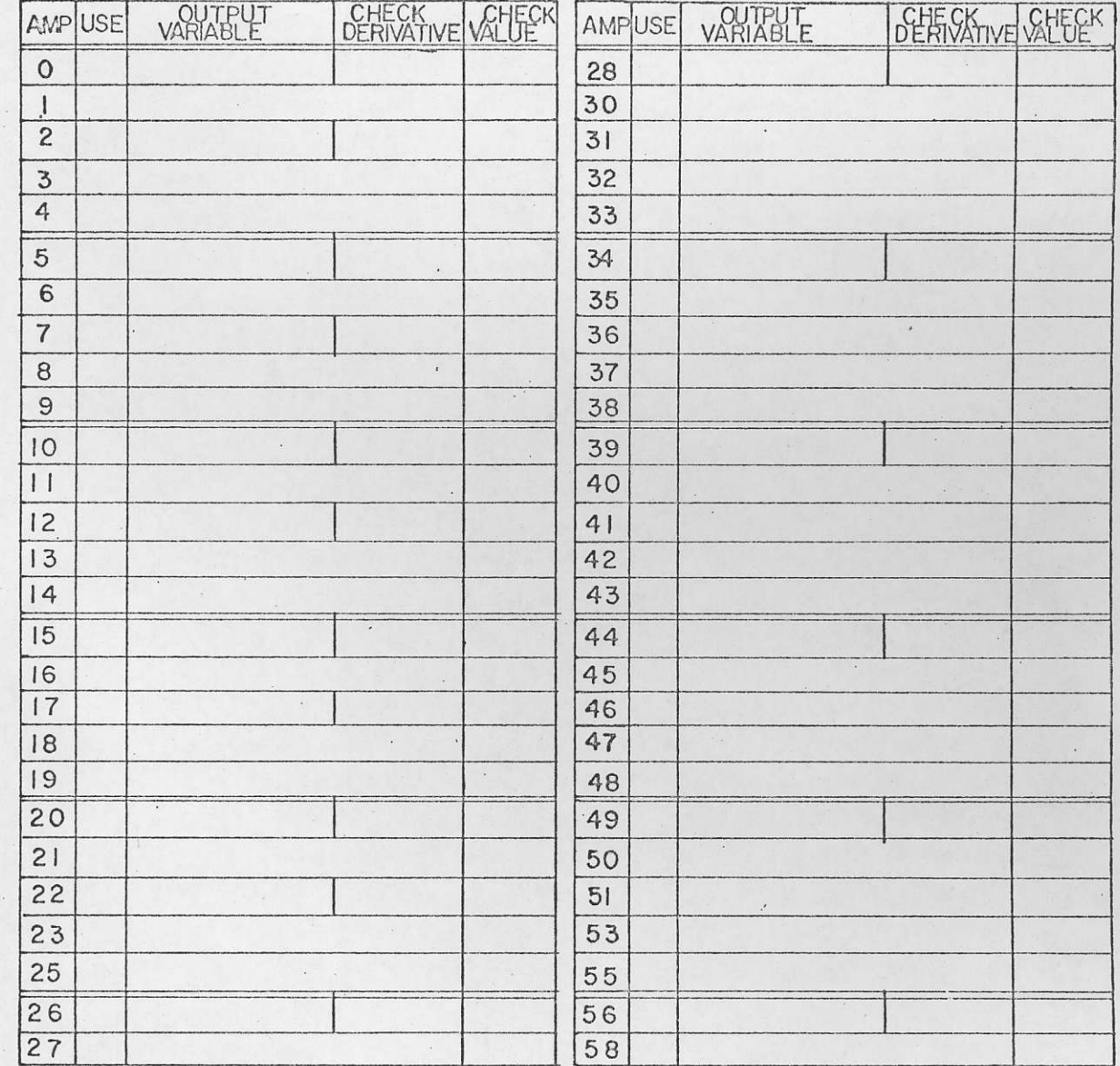

## FIGURE 3

CMU HYBRID COMPUTATION LABORATORY EAI 680 LOGIC ASSIGNMENT SHEET

PROBLEM\_

USAGE<sup>\*</sup>

 $\dddot{\phantom{a}}$ 

 $\hat{\mathcal{C}}$ 

DATE\_

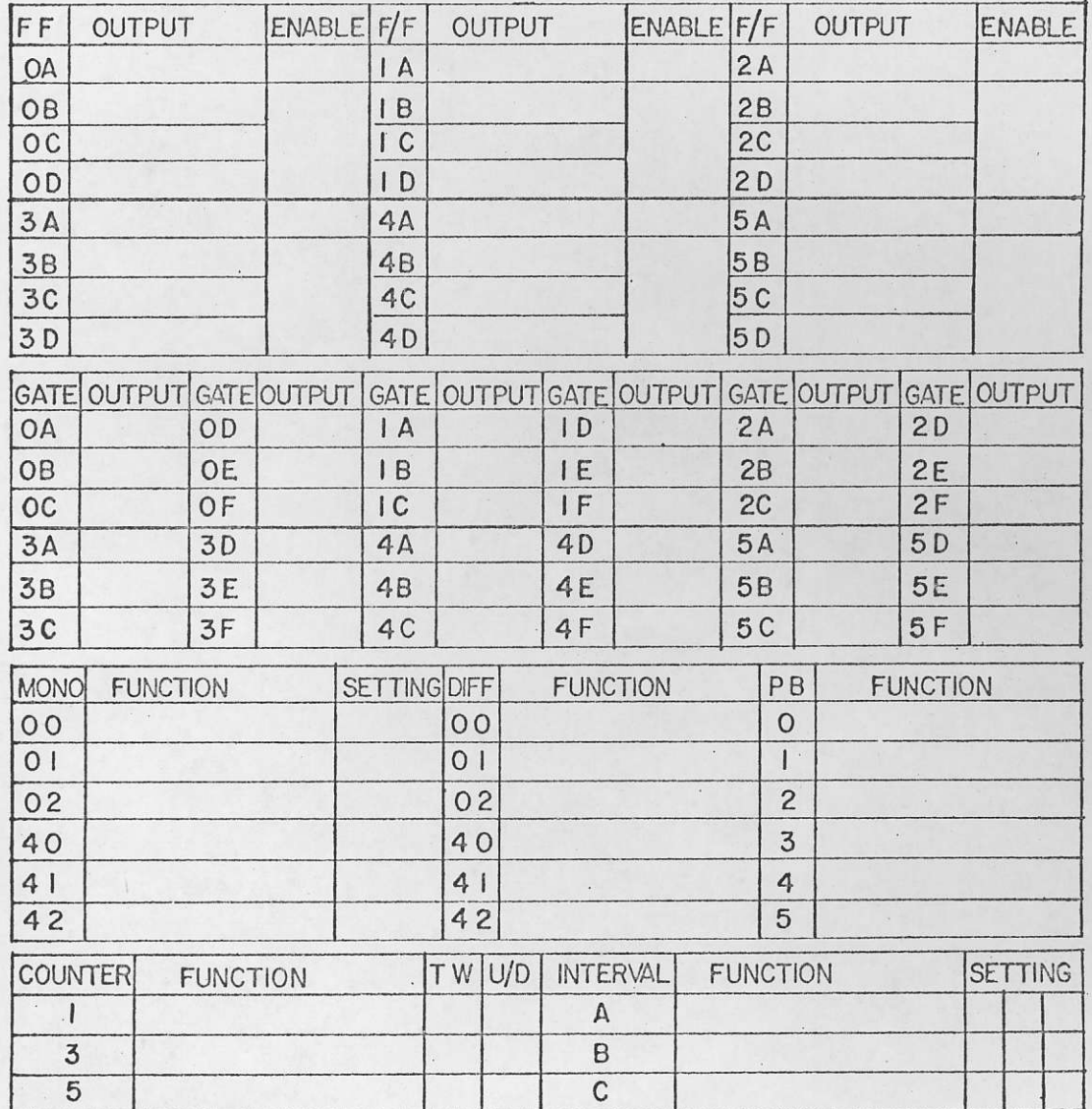

PAGE 9

FIGURE 4

CMU HYBRID COMPUTATION LABORATORY EAI 680 NONLINEAR COMPONENT ASSIGNMENT SHEET (MULTIPLIERS, DFG's, LIMITERS, AND HAND SET POTS)

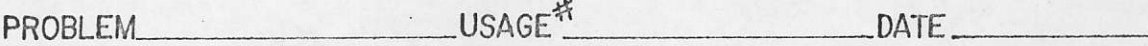

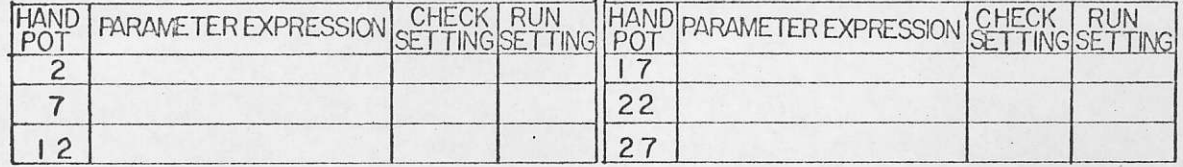

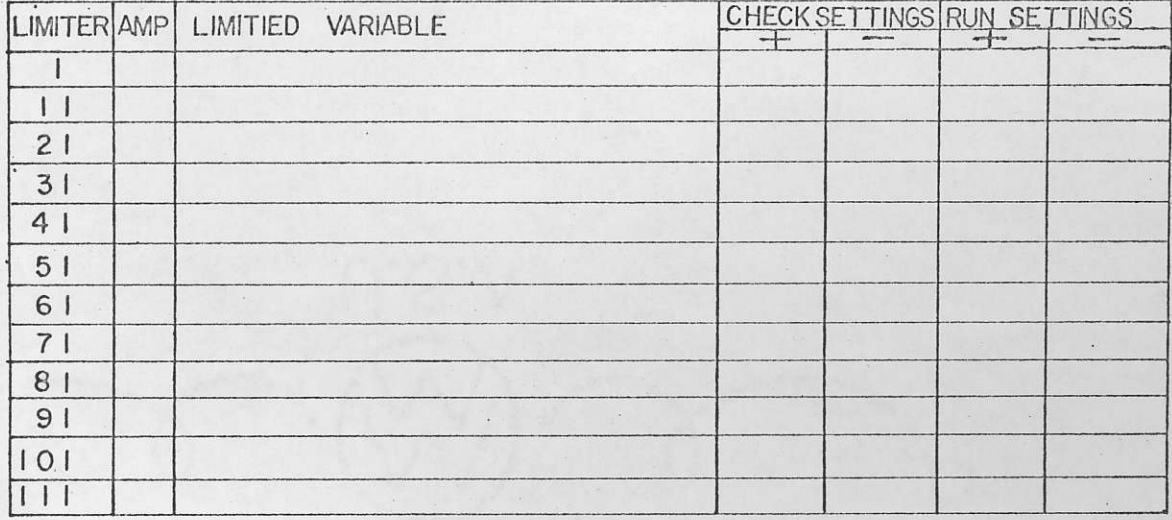

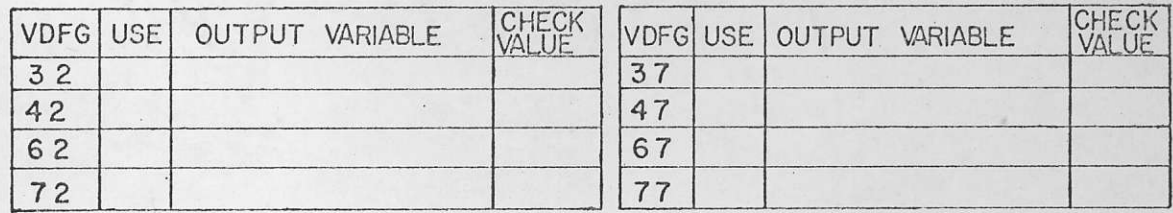

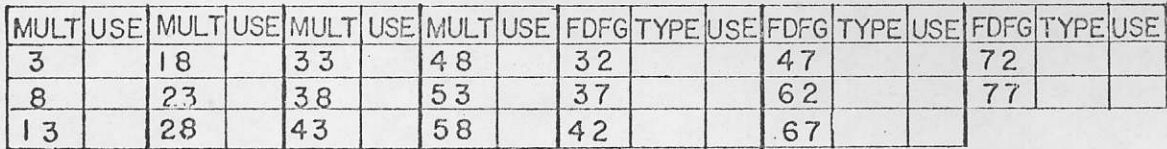

## 2.0 PATCHING

a

The EAI 680 patch boards will be available at the hybrid lab before the scheduled time to permit off-line patching. The taped sections of the patch board indicate that components are missing due to maintenance or nonavailability. Patch directly from the computer diagram, marking out lines as they have been patched. When patching is complete, recheck or have a 'partner recheck for errors. A few points to remember are:

- 1) Check bottle plugs for proper function of the component (see Appendix  $1^*$ ).
- 2) Outputs of  $D/A$  switches must be patched to a summing function of an amplifier and normally give a gain of ten (see Chapter  $13.3*)$ .
- 3) Pot. inputs are normally connected to amplifier output in the same tray (see Chapter 8.1\*) .
- 4) Handset pots Lettered as Q on the patch board are not easiLy distinguished from normal servo set pots (see Chapter 8.2\*).
- 5) Never patch a pot directly into a multiplier or function generator.

## 3.0 ANALOG COMPUTER OPERATION

Organization is the key to obtaining good results on the analog computer. After thorough preparation and a static check, a carefully pLanned approach to the problem should begin. The following is an outline for a planned running procedure.

#### 3.1 COMPLETED PREPARATION

Before running a problem on the 680, the user should have:

- 'l) the original equation of the problem,
- 2) the preliminary block diagram,
- 3) scaled table and equations,
- 4) detailed circuit diagran,
- 5) potentiometer, amplifier, logic, and non-linear assignment sheets,
- 6) a schedule of operations indicating operating pLan, and
- 7) problem log to record all actions and results while running.

## 3.2 START UP

.

- 1) Insert patch panel into 680 patch bay and press engage button.
- 2) Set all potentiometers using servo pot system (see Chapter  $4$ , Reference Handbook).
- 3) Set all limiters and (or) diode function generators.
- 4) Perform static check calculated previously, measuring all amplifier outputs and integrator derivatives.

After the static check is successfully completed, a test solution or a dynamic check should be recorded for comparison with future test runs.

If patching changes are to be made while on line, read the cautions in division 4 of this write-up.

#### 4.0 CAUTIONS AND HINTS

#### $4.1$ CAUTIONS

- 1) Patching amplifier output to another amplifier output will cause overload and result in amplifier damage.
- Patch from cold to hot; i.e., input to output and input to reference. 2)
- 3) Patching computer reference directly into a function relay is dangerous since an inadvertant short will weld the relay contacts together.
- Prolonged overloads reduce the life of amplifiers and should thus 4) be avoided.
- A potentiometer that fails to set properly will drive continously 5) or until the clear (CL) button is pushed. If allowed to drive damage to the servo motor and/or servo power supply will result.

## 4.2 HINTS

- Overloading of all amplifiers indicates patch panel is not engaged.  $1)$
- The digital voltmeter (DVM) will not convert if the digital com- $2)$ puter I/O switch (located behind the logic component display door) is on. In this case, a pushbutton to the left and below the DVM will give convert commands to the DVM as long as it is depressed.
- 3) The 6 handset pots, prefixed by a Q, are not clearly marked on the patch panel and may inadvertantly be used as a servo pot.
- 4) A D/A switch must be patched to a summing junction of an amplifier.
- $5)$ Patching a pot into a multiplier or function generator causes errors due to their non-linear input impedance.
- The indicator in the Q4 potentiometer position lights whenever the 6) 680 console is selected by the PDP-9.